## CERERE PENTRU ELIBERAREA AVIZULUI DE LIBERA PRACTICĂ PENTRU ANUL 2023

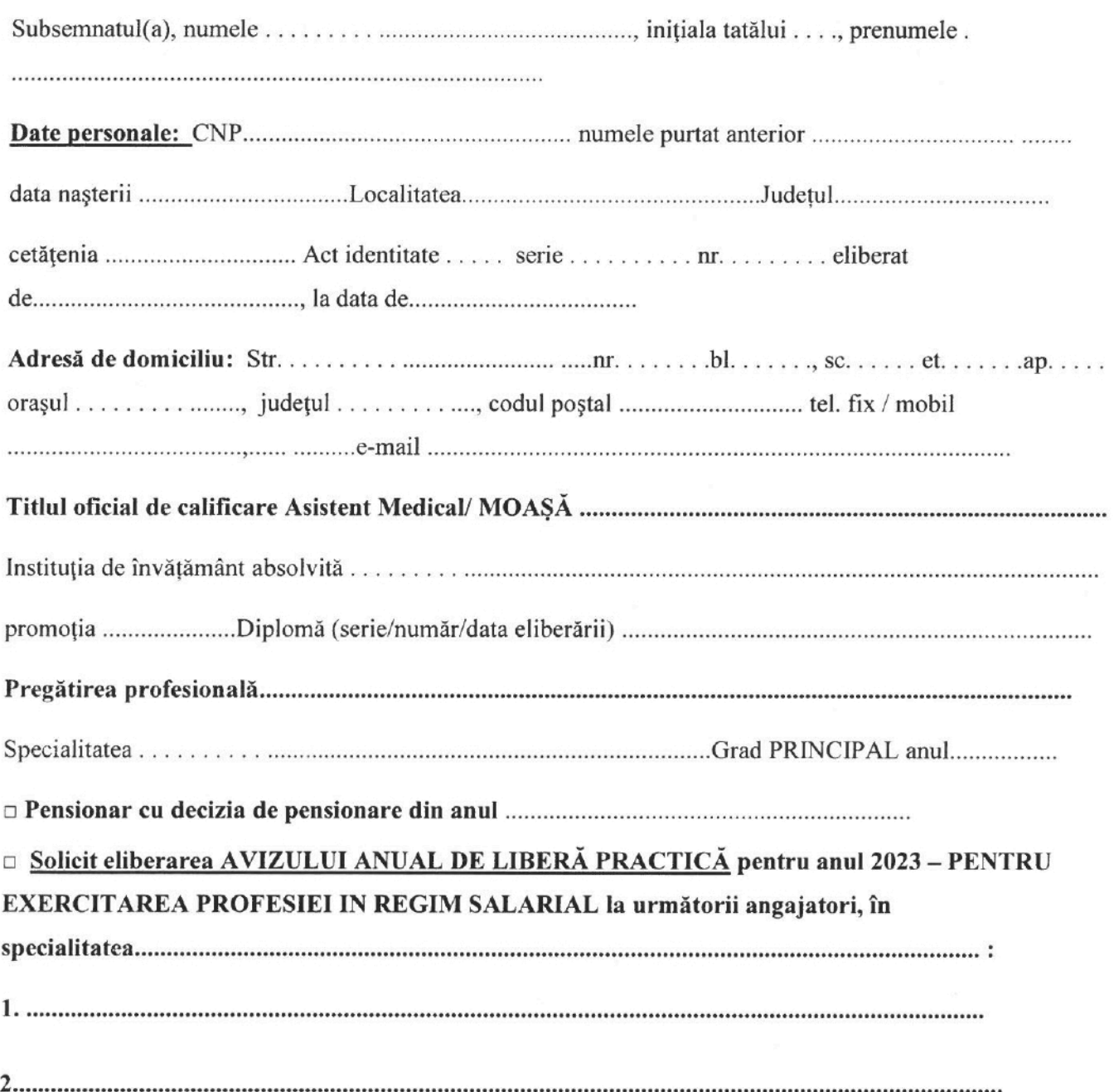

□ - Solicit eliberarea AVIZULUI ANUAL DE LIBERĂ PRACTICĂ pentru anul 2023 – PENTRU EXERCITAREA PROFESIEI IN CALITATE DE P.F.I. pentru care anexez documentele legale care 

 $\Box$  - Solicit eliberarea AVIZULUI ANUAL DE LIBERĂ PRACTICĂ - PENTRU EXERCITAREA 

## CUNOSC PREVEDERILE ART. 14 DIN OUG 144/2008 cu toate actele modificatoare si DECLAR pe propria răspundere (cunoscând riscurile falsului în declarații) că:

- AM FOST / NU AM FOST condamnat definitiv pentru săvârșirea unei infracțiuni legate de
- AM FOST / NU AM FOST condamnat definitiv și MI S-A APLICAT / NU MI S-A APLICAT pedeapsa interdictiei de a exercita profesia de asistent medical prin hotărâre judecătorească
- · SUNT / NU SUNT cercetat în prezent într-un dosar de anchetă / cercetare penală pentru fapte/infracțiuni săvârșite în timpul exercitării profesiei de asistent medical / moașă și care au legătură cu îndeplinirea atribuțiilor funcției de asistent medical / moașă pentru care solicit

## ANEXEZ prezentei cereri, următoarele acte/copii acte, pentru eliberarea avizului pentru 2023:

 $\Box$  - copia C.I.;

□ RAPORT PER SALARIAT DIN REVISAL de la angajator: semnat, ștampilat, emis la data depunerii cererii;

□ Contractul de voluntariat încheiat cu unitatea sanitară acreditată / autorizată, în care exercit profesia de asistent medical / moașă în calitate de voluntar în anul 2023;

n- Contractul de prestări servicii încheiat cu persoana juridică pentru exercitarea profesiei în 

□ - copie după dovada plății cotizației de membru OAMGMAMR pentru anul.............................

 $\Box$ - Asigurare de răspundere civilă pentru malpraxis valabilă perioada 01.01.2023 - 31.12.2023

- 
-